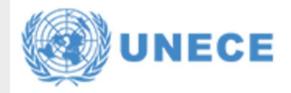

United Nations Code for Trade and Transport Locations

Maria Teresa Chavarri UN/LOCODE Maintenance Meeting Convenor Vice-Chair of the Advisory Group On behalf of BIC - Bureau International des Containers

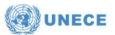

## UN/LOCODE Maintenance Meetings in 2022 / 2023\_Acomplishments

#### Improvements, innovations and proposals :

Creation of a UN/LOCODE Maintenance Meeting presentation. Its purpose is to explain through some guidelines the development of the maintenance meeting.

This guideline presentation is included in the weekly UNLOCODE Newsletter weekly email sent by the Secretariat to all the participants.

We include:

.

- ✓ Agenda.
- ✓ The procedure of the Data Management Requests.(DMR)
- ✓ Key points from Recommendation 16.
- ✓ Useful links:
  - UN/LOCODE web access.
  - Google sheet.
  - UN/LOCODE code list by country and territory.
  - List of registered National Focal Points.
  - Recommendation16.
- ✓ DMR Timeline process and publication.
- ✓ Google sheet detailed explanation.
- Creation of the weekly Maintenance meeting Minutes to be sent by the Secretariat to the participants showing:
  - List of Participants.
  - DMR's processed this week.
  - ✓ News by the secretariat.
  - ✓ Actions and issues raised.
- Conduct separate meetings with the new National Focal Points to explain more in detail the guidelines and explain the procedure to be followed.
- Follow up with organizations such as INTTRA (E2Open) or countries through the NFP that have many DMRs to be validated.

- Organize the next meeting validation DMRs to be prepared for next week and keep a more structured time organization among the participants.
- Organize once a month an afternoon meeting for the participants in American countries considering their time difference.

#### Maintenance Meeting Attendance:

•

٠

The participants to the maintenance meetings varies during the weeks. The attendance is consistent between 10 to 12 participants in average.

There is an increase in the new NFP and organizations or companies join the meeting.

Some examples are : Australia, INTTRA (E2Open), France, Denmark, Egypt, Europe Publication of Standardization, Open Ocean, Finland, India, International Chamber of Shipping, Israel, Nepal, Russia, Spain.

We still have many countries with no NFP.

#### Organize other meetings related to challenges raised:

- ✓ Brazil\_ Oil Platforms
- ✓ FAO\_PSMA\_Fishing ports
- ✓ IMO FAL 47 \_GS1 and GLN
- ✓ UNLOCODE System Cyber security
- ✓ Duplicate UNLOCODEs and its deletion considering its impact in the maritime and trade industry. Clean up locations with multiple codes.
- Communication of deletion to the community.
- ✓ Use of the Child codes (BIC, GISIS, SMDG..)
- ✓ How to handle subdivisions since the administrative location area its differently assigned in each country, for instance in Japan.
- ✓ Multiple languages policy by ISO 3166.
- ✓ Location created in criterion of transport costs (HLAG)

### UN/LOCODE Maintenance Meeting 2022 / 2023

| 1st Cycle | DMR |
|-----------|-----|
| Approved  | 143 |
| Postponed | 166 |
| Rejected  | 358 |
| TOTAL     | 667 |
|           |     |

DMR

266

610

199

3

1.078

| <u>Top 10</u>                          | Top 10 Countries                       |  |  |  |  |  |  |  |  |
|----------------------------------------|----------------------------------------|--|--|--|--|--|--|--|--|
| Country                                | COUNTA of Code                         |  |  |  |  |  |  |  |  |
| FR                                     | 128                                    |  |  |  |  |  |  |  |  |
| US                                     | 97                                     |  |  |  |  |  |  |  |  |
| ES                                     | 46                                     |  |  |  |  |  |  |  |  |
| IT                                     | 34                                     |  |  |  |  |  |  |  |  |
| DE                                     | 26                                     |  |  |  |  |  |  |  |  |
| IN                                     | 24                                     |  |  |  |  |  |  |  |  |
| PL                                     | 19                                     |  |  |  |  |  |  |  |  |
| GB                                     | 18                                     |  |  |  |  |  |  |  |  |
| CA                                     | 16                                     |  |  |  |  |  |  |  |  |
| AU                                     | 12                                     |  |  |  |  |  |  |  |  |
| ES<br>IT<br>DE<br>IN<br>PL<br>GB<br>CA | 46<br>34<br>26<br>24<br>19<br>18<br>16 |  |  |  |  |  |  |  |  |

**Top 10 Countries** 

Country

FR

IT

US

DE

ES

EG

PL

GR

GB

IN

COUNTA of UNL

196

84

83

63

62

60

41

31

30

26

**Volume of DMRs and Stats** 

| Top 10 Companies |               |  |  |  |  |  |  |  |
|------------------|---------------|--|--|--|--|--|--|--|
| Company          | CodeRequested |  |  |  |  |  |  |  |
| INTTRA Total     | 394           |  |  |  |  |  |  |  |
| OOCL Total       | 41            |  |  |  |  |  |  |  |
| VOLVO Total      | 35            |  |  |  |  |  |  |  |
| BOLLORE Total    | 29            |  |  |  |  |  |  |  |
| HLAG Total       | 24            |  |  |  |  |  |  |  |
| STOLT Total      | 12            |  |  |  |  |  |  |  |
| CROWLEY Total    | 9             |  |  |  |  |  |  |  |
| PORTINFO Total   | 7             |  |  |  |  |  |  |  |
| FR Total         | 7             |  |  |  |  |  |  |  |
| DENH Total       | 7             |  |  |  |  |  |  |  |

**Top 10 Companies** 

Country

Company

1NTTRA Total

+ 4929 Total

1 OOCL Total

HLAG Total

VOLVO Total

BOLLORE Total

PORTINFO Total

SCHNKER Total

+ RIEGE Total

+ EU-PUBLIC Total

COUNTA of UNI

436

281

56

43

43

28

24

22

13

13

#### **Type of Requests**

| Change      | COUNTA o |
|-------------|----------|
| +           | 618      |
| 1           | 40       |
| Х           | 9        |
| Grand Total | 667      |

#### **Total of 85 countries** requestors in 1st cycle 2022

#### **Type of Requests**

| Change      | COUNTA of UN |
|-------------|--------------|
| +           | 987          |
| 1           | 79           |
| x           | 9            |
| #           | 3            |
| Grand Total | 1078         |

**Total of 95 countries** requestors in 2nd cycle 2022

2 0 2

2

2nd Cycle

Approved

Postponed

Rejected

TOTAL

Withdrawn

| 1st Cycle | DMR |
|-----------|-----|
| Approved  |     |
| Postponed |     |
| Rejected  |     |
| TOTAL     | 721 |

|     | Top 10 Countries |               |  |  |  |  |  |  |
|-----|------------------|---------------|--|--|--|--|--|--|
| /IR | Country          | COUNTA of UNL |  |  |  |  |  |  |
|     | GB               | 103           |  |  |  |  |  |  |
|     | FR               | 91            |  |  |  |  |  |  |
|     | DE               | 87            |  |  |  |  |  |  |
|     | US               | 68            |  |  |  |  |  |  |
|     | ES               | 42            |  |  |  |  |  |  |
|     | IT               | 21            |  |  |  |  |  |  |
|     | IN               | 17            |  |  |  |  |  |  |
|     | AU               | 17            |  |  |  |  |  |  |
| 21  | PL               | 16            |  |  |  |  |  |  |
|     | GR               | 14            |  |  |  |  |  |  |

#### **Top 10 Companies**

| Company     | Country | COUNTA of UNL |  |  |  |
|-------------|---------|---------------|--|--|--|
| + INTTRA T  | otal    | 133           |  |  |  |
| + HLAG Tot  | al      | 118           |  |  |  |
| + GB Total  |         | 96            |  |  |  |
| + OOCL Tot  | al      | 49            |  |  |  |
| + 8174 Tota | 1       | 40            |  |  |  |
| + BOLLORE   | Total   | 38            |  |  |  |
| + VOLVO To  | otal    | 23            |  |  |  |
| + 8169 Tota | I       | 20            |  |  |  |
| + 8146 Tota | 1       | 18            |  |  |  |
| SGL Total   |         | 16            |  |  |  |

#### **Type of Requests**

| Change      | COUNTA of UN |
|-------------|--------------|
| +           | 455          |
| I           | 259          |
| X           | 3            |
| #           | 3            |
|             | 1            |
| Grand Total | 721          |

#### **Total of 89 countries** requestors in 1st cycle 2023

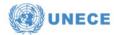

### UN/LOCODE Maintenance Meetings 2022 / 2023

| Nbr | Country                      | Agency Name                                                                          |
|-----|------------------------------|--------------------------------------------------------------------------------------|
| 1   | Albania                      | Ministry of Transport and Infrastructure                                             |
| 2   | Andorra                      | Ministry of Land Management                                                          |
| 3   | Australia                    | Department of Home Affairs                                                           |
| 4   | Austria                      | Federal Ministry of Finance                                                          |
| 5   | Azerbaijan                   | Ministry of Transport                                                                |
| 6   | Brazil                       | Customs Administration of Brazil                                                     |
| 7   | Chile                        | Ministry of Foreign Affairs, Undersecretariat of International Economic Affairs      |
| 8   | China                        | China National Institute of Standardization                                          |
| 9   | Colombia                     | Ministry of Commerce, Industry and Tourism                                           |
| 10  | Croatia                      | Croatian Chamber of Economy                                                          |
| 11  | Cyprus                       | Department of Transport, Ministry of Transport, Communications and Works             |
| 12  | Denmark                      | Danish Agency for Data Supply and Efficency                                          |
| 13  | Democratic Republic of Congo | Ministère des Transports Voies de Communication et de Desenclavement                 |
| 14  | Djibouti                     | Director General of Maritime Affairs, Ministry of Transport                          |
| 15  | Egypt                        | Manager of Information Systems, Maritime Transport Sector, Ministry of Transport     |
| 16  | Estonia                      | Estonian Maritime Administration                                                     |
| 17  | Finland                      | Finish Transport Agency                                                              |
| 18  | France                       | Chargé de mission Fret et Logistique                                                 |
| 19  | Germany                      | German Federal Ministry of Transport and Digital Infrastructure                      |
| 20  | Greece                       | Warrant Officer (HCC), Ministry of Shipping and Insular Policy, Hellenic Coast Guard |
| 21  | Guinea, Republic             | Chef de Service CINFOCOM / Direction Nationale de la Marine Marchande                |
| 22  | Iceland                      | Icelandic Transport Authority                                                        |
| 23  | India                        | Deputy Director General of Foreign Trade, Government of India                        |
| 24  | Israel                       | State of Israel /Ministry of Finance. Israel Tax Authority                           |
| 25  | Italy                        | Department for Transport, Ministry of Infrastructure and Transport                   |
| 26  | Japan                        | Japan Association for Simplification of International Trade Procedures               |
| 27  | Korea, Republic of           | Nation IT Industry Promotion Agency                                                  |
| 28  | Lao PDR                      | Ministry of Industry and Commerce                                                    |
| 29  | Moldova                      | Naval Transport Service, Ministry of Transport and Roads Infrastructure              |
| 30  | Monaco                       | Département de l'Equipement, l'Environnement et de l'Urbanisme                       |
| 31  | Mongolia                     | Ministry of Road and Transport Development of Mongolia                               |
| 32  | Morocco                      | Ministry of Equipment, Transportation, Logistics and Water                           |
| 33  | Nepal                        | Ministry of Industry, Commerce & Supplies                                            |
| 34  | Netherlands                  | Statistics Netherlands                                                               |
| 35  | Norway                       | Norwegian Coastal Administration                                                     |
| 36  | Oman                         | Ports and Maritime Affairs of Sultanate of Oman                                      |
| 37  | Pakistan                     | Ministry of Communications                                                           |
| 38  | Saudi Arabia                 | Transport General Authority                                                          |
| 39  | Seychelles                   | Ministry of Foreign Affairs and Transport                                            |
| 40  | Spain                        | Agency 'State Ports'                                                                 |
| 41  | Sweden                       | Swedish Maritime Administration                                                      |
| 42  | Thailand                     | Electronic Transactions Development Agency                                           |
| 43  | Türkiye                      | Ministry of Transport, Maritime Affairs and Communications                           |
| 44  | United Arab Emirates         | Federal Transport Authority                                                          |
| 45  | United Kingdom               | HM Revenue and Customs                                                               |

#### List of National Focal Point (NFP)

As per today we count with a list of 46 National Focal Points (NFP).

We have shown in the DMR's Stats validations in 2022 and 2023, that there are between 85 and 95 countries requesting DMR's for validation.

The role of the National Focal points is crucial when it comes to validate the DMR's thanks to the knowledge of their own country and their expertise.

It is indeed very beneficial for the UN/LOCODE community and in general for all the International Trade Industry to be able to have a NFP per country.

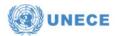

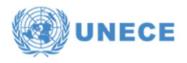

# **AGENDA**

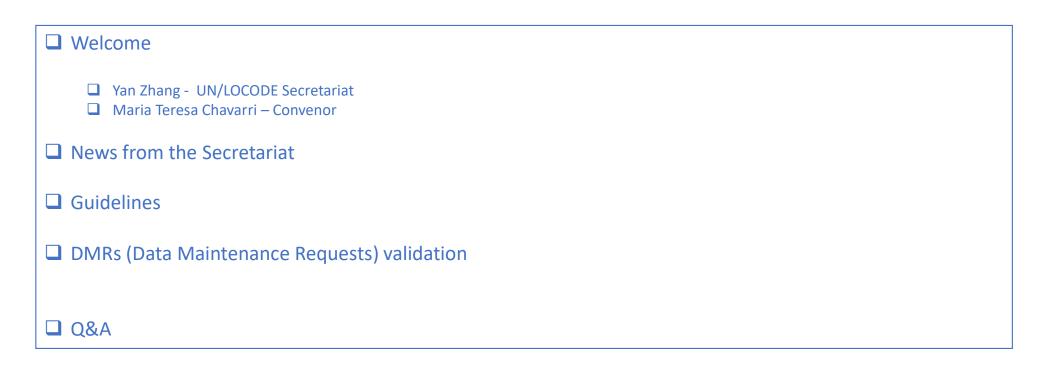

# **UN/LOCODE** Maintenance Group Guidelines

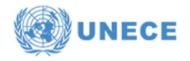

## Including key points from Recommendation 16

- Register for the weekly meeting with the format "Company/Country\_Your Name", e.g.
  - BIC\_Maria Teresa Chavarri
  - USA\_John Smith
- □ NFP (National Focal Points) attendance and participation.
- UN/LOCODES are for Areas( towns/cities), <u>NOT</u> for depots, economic zones, airports, etc.
- To assign a code to a port facility, terminal or other facility, please request the appropriate child-code (Gisis, SMDG, BIC Facility Code) from those organizations (IMO, SMDG, BIC).
- All of the possible **functions** occurring within the area defined by the UN/LOCODE must be listed in the DMR (e.g., 1 for port, 2 for rail terminal, etc.). Please refer to Recommendation 16.
- Latin **alphabet letters** should be used for UN/LOCODE. Only if all meaningful possibilities are exhausted, should numbers be used.
- □ Name of location should be lowercase, starting with then capital letter; Example: London. For accents/diacritics, see Rec. 16, Annex II, table 2
- Geocoordinates format: must be degree and minute, degree decimals are not acceptable (latitude: ddmmN/S, longitude: dddmmE/W)
   Example :if geocoordinates in degree decimal are -25,45 +125,25
   Input in the DMR of 2545S 12525E is wrong, not acceptable
   Correct coordinate in degrees minutes are 2527S 12515E

• We suggest you use any geocoordinate converter you can find online. Ex: <u>https://www.pgc.umn.edu/apps/convert/</u>

# **UN/LOCODE** Maintenance Group Guidelines

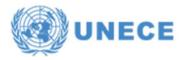

## Including key points from Recommendation 16

Geocoordinates format: must be degree and minute, degree decimals are not acceptable (latitude: ddmmN/S, longitude: ddmmE/W)

Example : if geocoordinates in degree decimal are -25,45 +125,25 Input in the DMR of 2545S 12525E is wrong, not acceptable

Correct coordinate in degrees minutes are 2527S 12515E

• We suggest you use any geocoordinate converter you can find online.

Ex: https://www.pgc.umn.edu/apps/convert/

## PGC Coordinate Converter

Enter values into the coordinate tool and the values will automatically update. For decimal degrees, reme west coordinates!

Errors will show in red text.

RESET VALUES

| Decimal Degrees                                  |    | Degrees    | Decimal Mi        | nutes          |       |
|--------------------------------------------------|----|------------|-------------------|----------------|-------|
| Latitude:                                        |    | Latitude   |                   |                |       |
| -25,45                                           | ō  | 25         | ° 27              | ÷ .            | s ~   |
| Longitude:                                       |    | Longitud   | le:               |                |       |
| +125,25                                          | o  | 125        | ° 15              |                | e ~   |
| Latitude (-90 to 90) and longitude (-180 to 180, | ). | Degrees (( | ) to 89, 0 to 179 | )) as integers | and m |

Include up to 6 decimal places. 59.9

Degrees (0 to 89, 0 to 179) as integers and minutes (0 to 59.9999) Include up to 4 decimal places.

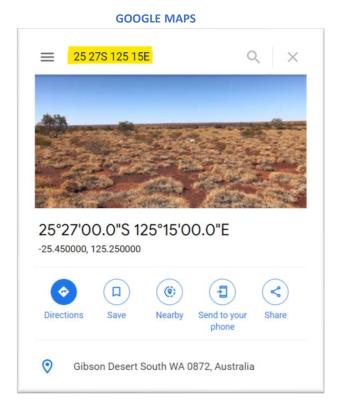

# 

# **UN/LOCODE** Maintenance Meeting

# **Useful Links**

## UN/LOCODE DMR web Access

<u>https://apps.unece.org/unlocode/</u> (This is the website to use for request of UN/LOCODE)

## DMRs to be processed Data Google sheet :

https://docs.google.com/spreadsheets/d/1L3ecUalnKjqG\_CTwFIloIdDHDsIzPfF1V0Crfw0QJn8/edit#gid=2137833940

(The Google sheet is the document we use in the Maintenance Meeting to approve /reject the DMRs)

## UN/LOCODE Code List by Country and Territory:

https://unece.org/trade/cefact/unlocode-code-list-country-and-territory

## List of registered National Focal Points

https://unece.org/trade/uncefact/unlocode/NFPs

## Recommendation 16

https://unece.org/DAM/cefact/recommendations/rec16/Rec16 LOCODE ECE-TRADE-459E.pdf

# DMR TIMELINE

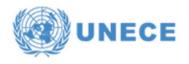

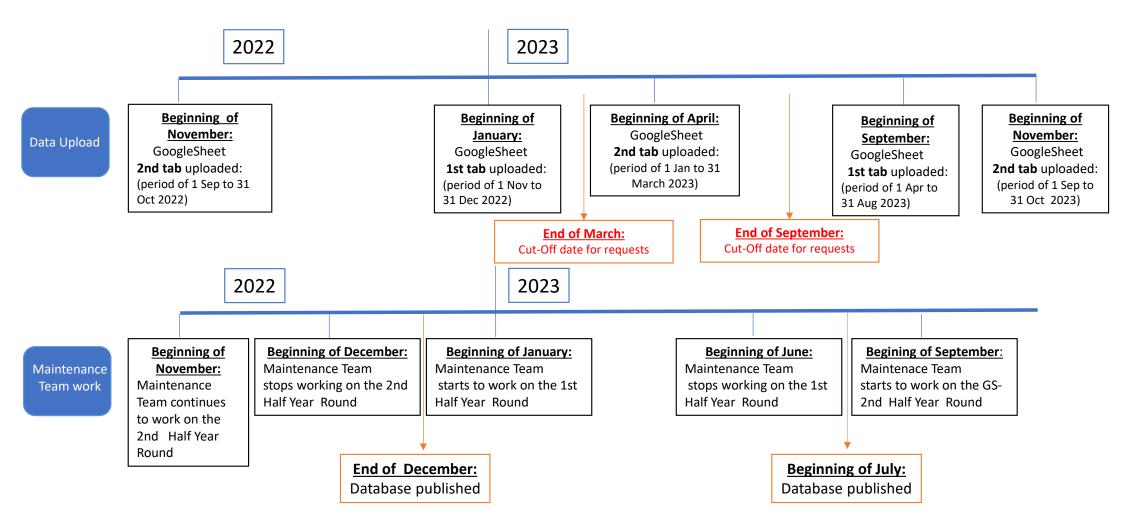

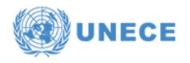

## **GOOGLE SHEET explanation**

When the DMRs are uploaded to the Google sheet, some columns are already filled up and not editable.

There are other columns that you can edit while evaluating your requests such as the geocoordinates.

Here some steps and tips for you to work with the Google sheet:

1.- Select all the document and go to the Filter icon and create a new Temporary Filter, then you can start to edit.

|    | Search | h the menus (A  | lt+/) |         |   |      | ŝ      | ~ 6 7 | 100% -          | \$     | % .0, .00, 123 ▼     | Calibri 👻 8                   | * B         | IS        | A_ <b>♦</b> .         | ₩ 53 × <b>Ξ</b>  | • ↑ •  ÷ •    | 1-19    | ep 🕀 🖬 📍 Υ - Σ -              |
|----|--------|-----------------|-------|---------|---|------|--------|-------|-----------------|--------|----------------------|-------------------------------|-------------|-----------|-----------------------|------------------|---------------|---------|-------------------------------|
| 25 |        | •   fx          |       |         |   |      |        |       |                 |        |                      |                               |             |           |                       |                  |               |         |                               |
|    | A      | В               | C     | D       |   | Е    | F      | G     | 4 <b>&gt;</b> 1 | J      | K                    | L                             | M           | N         | 0                     | Р                | Q             | • • S   | Т                             |
| 1  | ID ÷   | UNLogNumber     |       | Source  |   | Cou  | CodeR  | Code  | ÷ Sube          | Subc - | NameRequested        | Name                          | NameVaria 👳 | FunctionF | Function <del>-</del> | CoordinatesReque | Coordinates = | Statu — | Weblink                       |
| 2  |        | UN-2021-65745   | +     | INTTRA  | A | M    | SSK    | SSK   |                 |        | Sasunik              | Sasunik                       |             | 36        | 36                    | 4020N 04460E     | 4020N 04460E  | RQ.     | http://www.maplandia.com/arm  |
| 3  |        | UN-2021-65742   | +     | INTTRA  | A | AR   | BAC    | BAC   | U               | U      | Buenos Aires Chico   | Buenos Aires Chico            |             | 36        | 36                    | 4205S 07114W     | 42055 07114W  | RQ.     | http://www.maplandia.com/arge |
| 4  |        | UN-2021-65755   | +     | INTTRA  | A | AR   | GAL    | GAL   | A               | A      | General Alvarado     | General Alvarado              |             | 36        | 36                    | 24515 06528W     | 2451S 06528W  | RQ      | http://www.maplandia.com/arge |
| 5  |        | UN-2022-66116   | +     | VOLVO   | A | AR   | SDL    | SDL   | N               | N      | SANTIAGO DE LINIERS  | Santiago De Liniers           |             | 3         | 3                     | 26225 05423W     | 26225 05423W  | RQ.     | https://www.google.com/maps/  |
| 6  |        | UN-2021-65922   | +     | INTTRA  | A | AT   | DBB    | DBB   | 1               | 1      | Deutsch-Brodersdorf  | Deutsch-Brodersdorf           |             | 2346      | 2346                  | 4756N 01628E     | 4756N 01628E  | RQ      | http://www.maplandia.com/aust |
| 7  |        | UN-2022-65957   | +     | INTTRA  | A | AT . | M9F    | M9F   | 3               | 3      | Mitterarnsdorf       | Mitterarnsdorf                |             | 36        | 36                    | 4822N 01526E     | 4822N 01526E  | RQ      | http://www.maplandia.com/aust |
| 0  |        | 1111 2022 00000 |       | INTTO A |   | -    | 0.0147 | 0.000 | r.              | -      | non-hannen metalland | Describered an Intel Research |             | 226       | 225                   | 17101 010045     | 1710101000015 | 00      | 1                             |

## GOOGLE SHEET explanation 1/2

UNECE

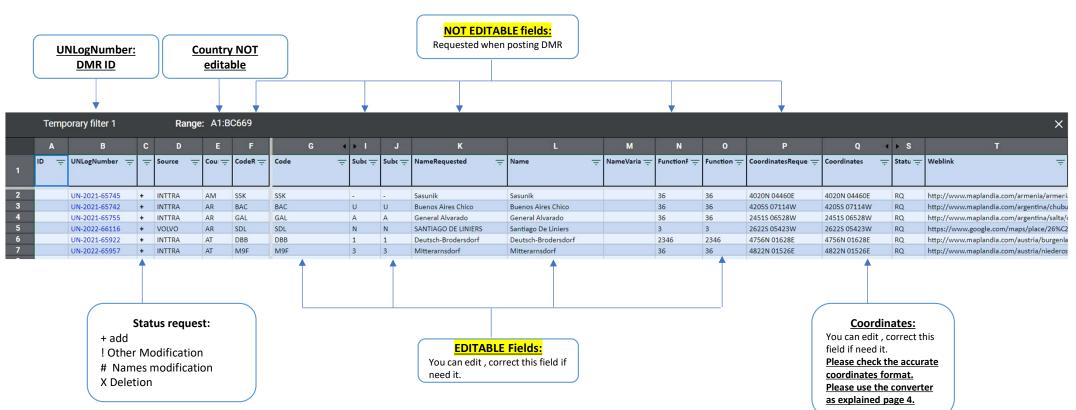

## **GOOGLE SHEET explanation**

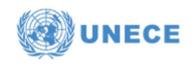

## GOOGLE SHEET explanation

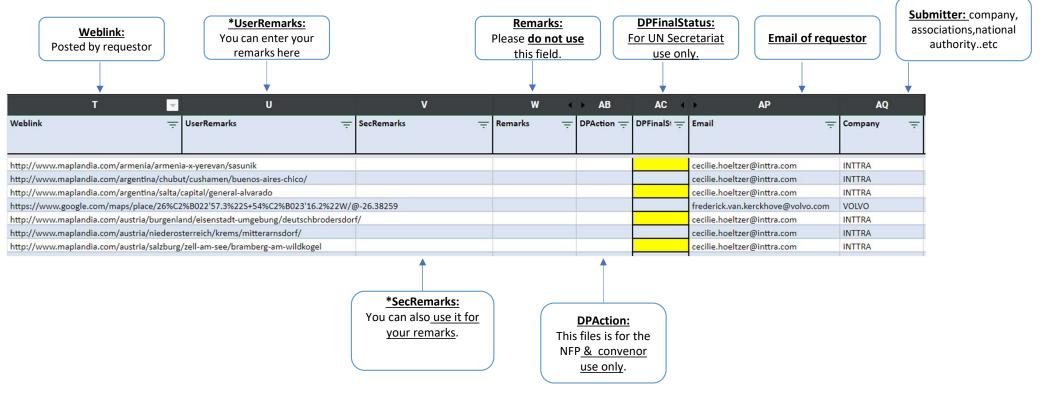

\* For the remarks , please enter your initials , ex MC:

### **UN/LOCODE Ad Hoc Maintenance Policy Meeting Minutes**

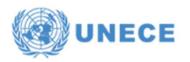

**UN/LOCODE** 

UN/LOCODE AD HOC MAINTENANCE POLICY MEETING

Location: Hybrid meeting, H-307-2, Palais des Nations, Geneva and via WebEx Date: 29 June 2022 Time: 14:00-17:00 (Geneva Time)

#### Mediator: Maria Teresa Chavarri

#### List of Participants

- Yan Zhang (Secretariat)
- Maria Teresa (Maite) Chavarri (UN/LOCODE Maintenance Team Convenor)
- Sue Probert (UN/LOCODE Advisory Group Chair)
- Bertrand Geoffray (BIC)
- David Roff (Domain Coordinator of UN/CEFACT)
- Tiago Spengler (NFP for Brazil)
- Jean-Baptiste Receveur (Representative of NFP for France)
- Yinfen Zhang (NFP for China)
- Mohammed Aqueel (UK)
- Heng Yeong Chiam (Hapag-Lloyd AG)
- Wenfeng Sun (China)
- Attila Osztrogoancz (European Commission)
- Alper Keceli (NFP for Turkey)
- Khulan Gabat (Mongolia)
- Radu Ion (European Commission)
- Ariana Nouri (Iran)

#### Agenda:

□ LOCATIONS WITH FUNCTION "7"

GEO-COORDINATES OF A REQUESTED AREA

THE ISSUES RAISED BY FRANCE

- MERGING OF LOCALITIES INTO ONE
- FISHERY PORTS

□ FUNCTION "B"

AOB

## ) 🐼 UI

#### Actions:

**UN/LOCODE** 

- → The team didn't reach an agreement on how to process the assigned UN/LOCODEs after an FPSO is dysfunctional or moved. The NFP for Brazil to analyse further to share with the team later on.
- The secretariat to organize a separate meeting with IMO to discuss whether it is enough to identify a location in the international waters with an ISM Code.
- → The team agreed to pin the centre of a requested area as representative geo-coordinates.
- The team discussed the utility of using UN/LOCODEs for a subdivision location and for crossreference and that child codes are especially useful in locating containers, i.e., hyper precision.
- The team encouraged the representative of the NFP for France to deal with merged localities with the capacity of the NFP.
- The secretariat to organize a separate meeting with the representative of the NFP for France based on further information.
- ➔ The secretariat agreed not to bring function "B" back to Recommendation No. 16 and continue to type "Border" in the column "remarks" to indicate a location on the border.
- The secretariat to organize workshops and training sessions for NFPs, especially newly nominated NFPs, including the best practices shared by Brazil to review the existing code list for a country.
- → The secretariat to follow up with FAO to clarify if fishery ports are included in the FAO Global Record.
- The secretariat to schedule for the next ad hoc maintenance policy meeting on issues pending for a policy.
- ➔ The secretariat to organize a meeting with the interested members, such as the representatives from Hapag-Lloyd and the EC to present the proof of concept of using GitHub for UN/LOCODE, proposed by David Roff (Domain Coordinator for UN/CEFACT).
- ➔ The secretariat to confirm with the Office of Information and Communications Technology (OICT) on the UN's ICT policy on GitHub before deciding on using GitHub for UN/LOCODE.

All presentations are available on the UNECE website : https://unece.org/trade/cefact/unlocode-advisorygrpmtg2022.

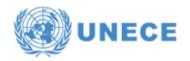

# Thank you for your assistance.

Please join us next Thursday to validate Data Maintenance requests (DMRs) for UN/LOCODE.